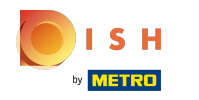

Sedmým krokem je přidání popisu , který se zobrazí na vašem webu.  $\odot$ 

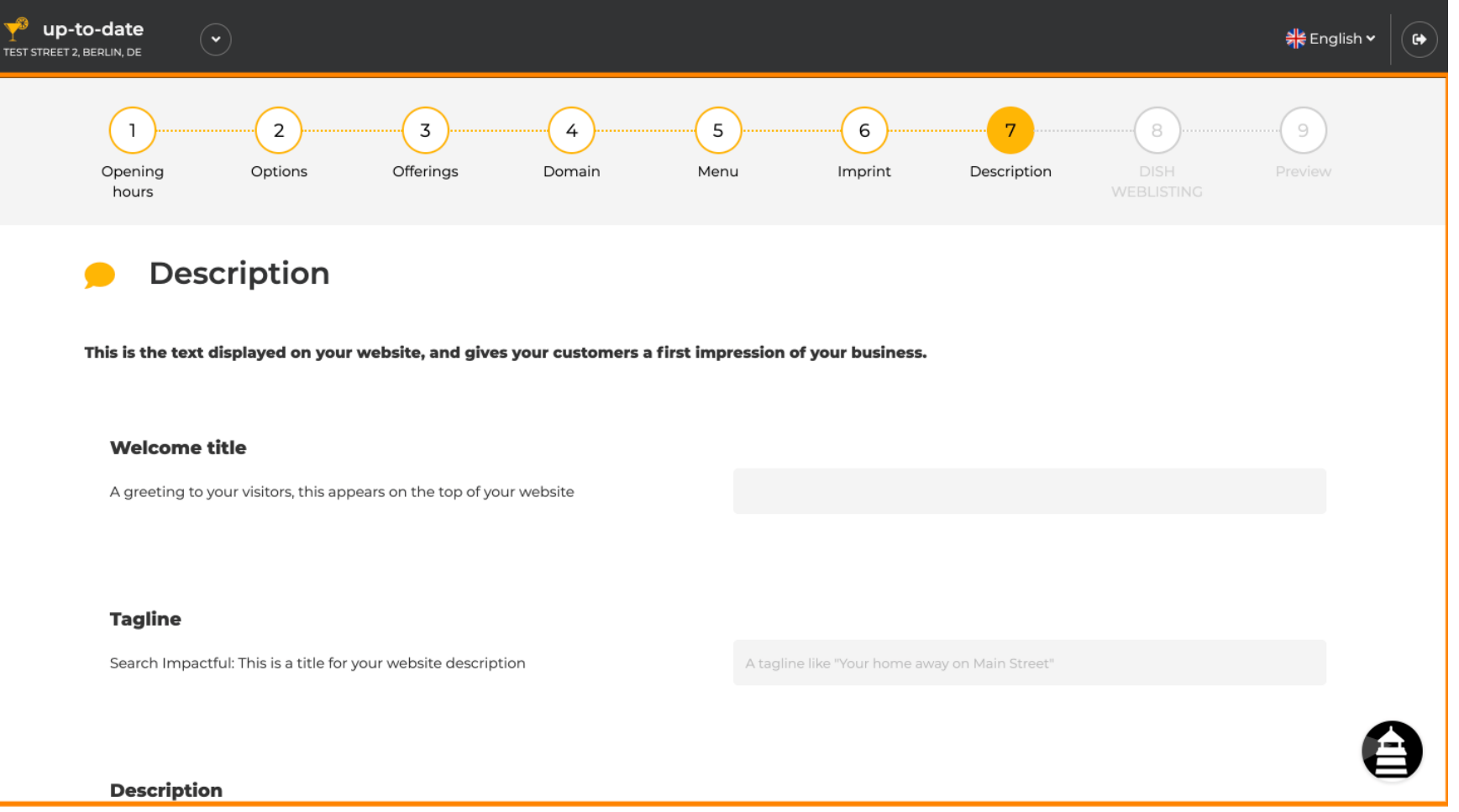

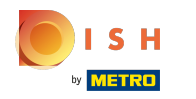

# Pozdravte své návštěvníky uvítacím titulkem . Zadejte jej do určeného textového pole.  $\odot$

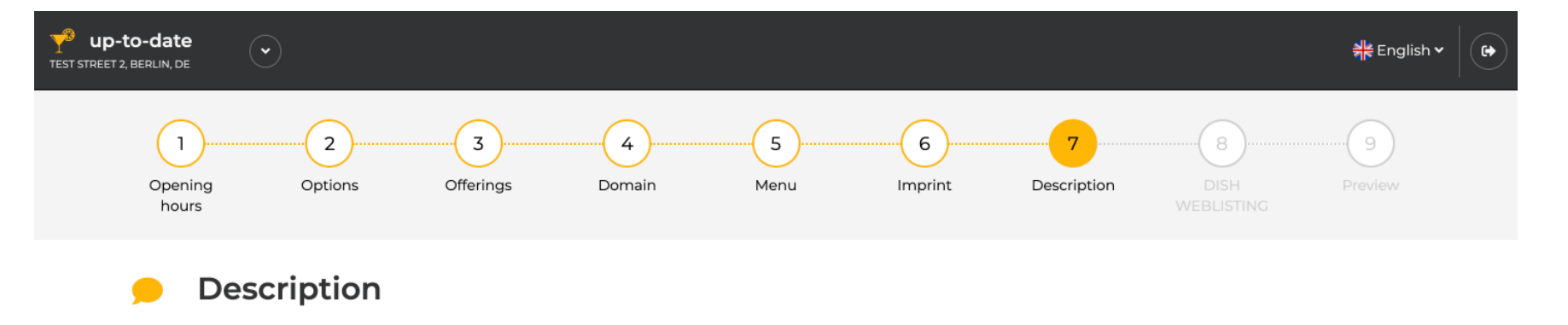

This is the text displayed on your website, and gives your customers a first impression of your business.

# **Welcome title**

A greeting to your visitors, this appears on the top of your website

# **Tagline**

Search Impactful: This is a title for your website description

A tagline like "Your home away on Main Street"

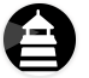

#### **Description**

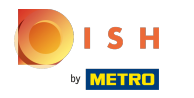

# Vyberte si jedinečný slogan jako název pro popis svého webu.  $\odot$

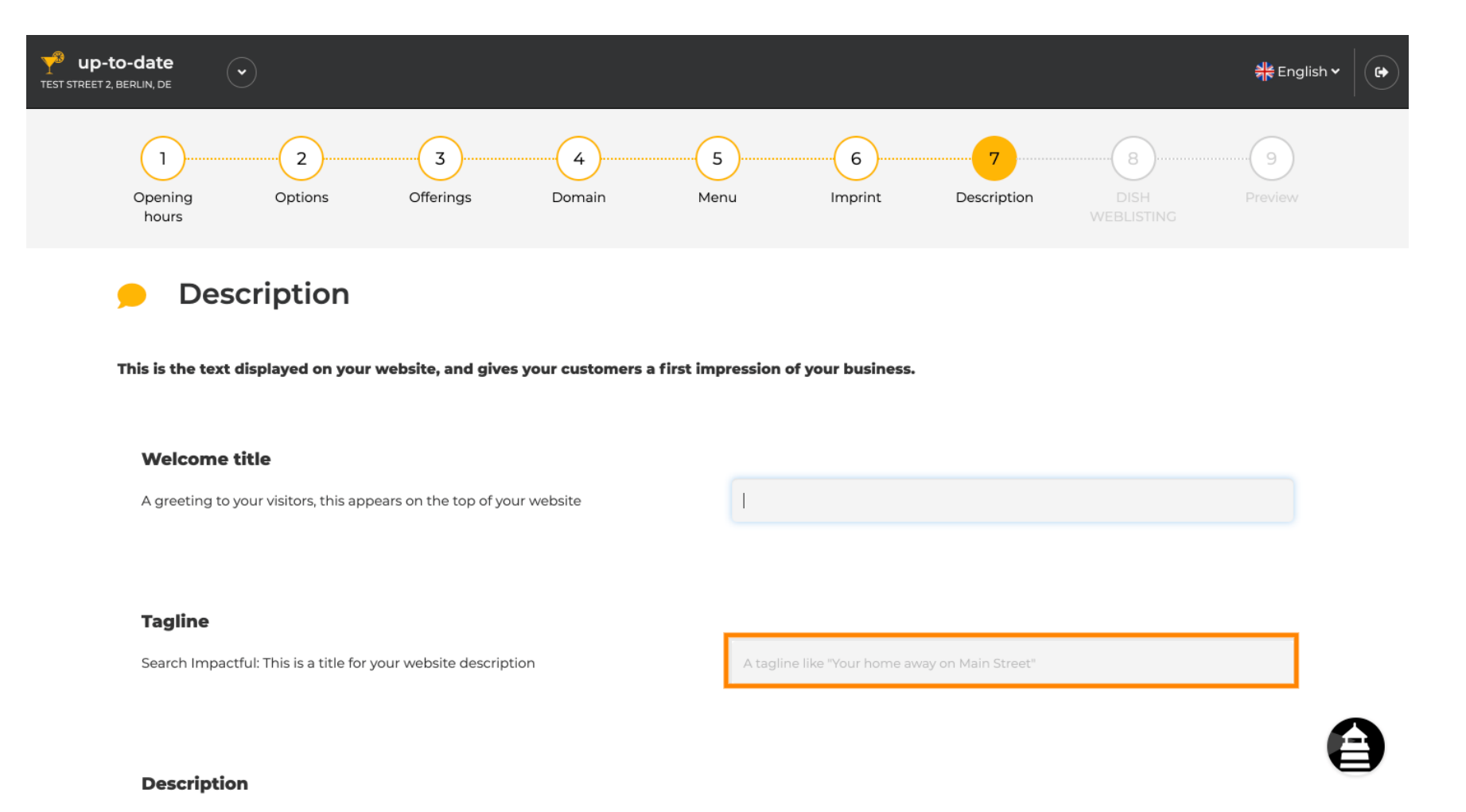

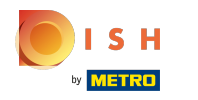

Přejděte dolů, dokud neuvidíte textový editor pro váš popis .  $\odot$ 

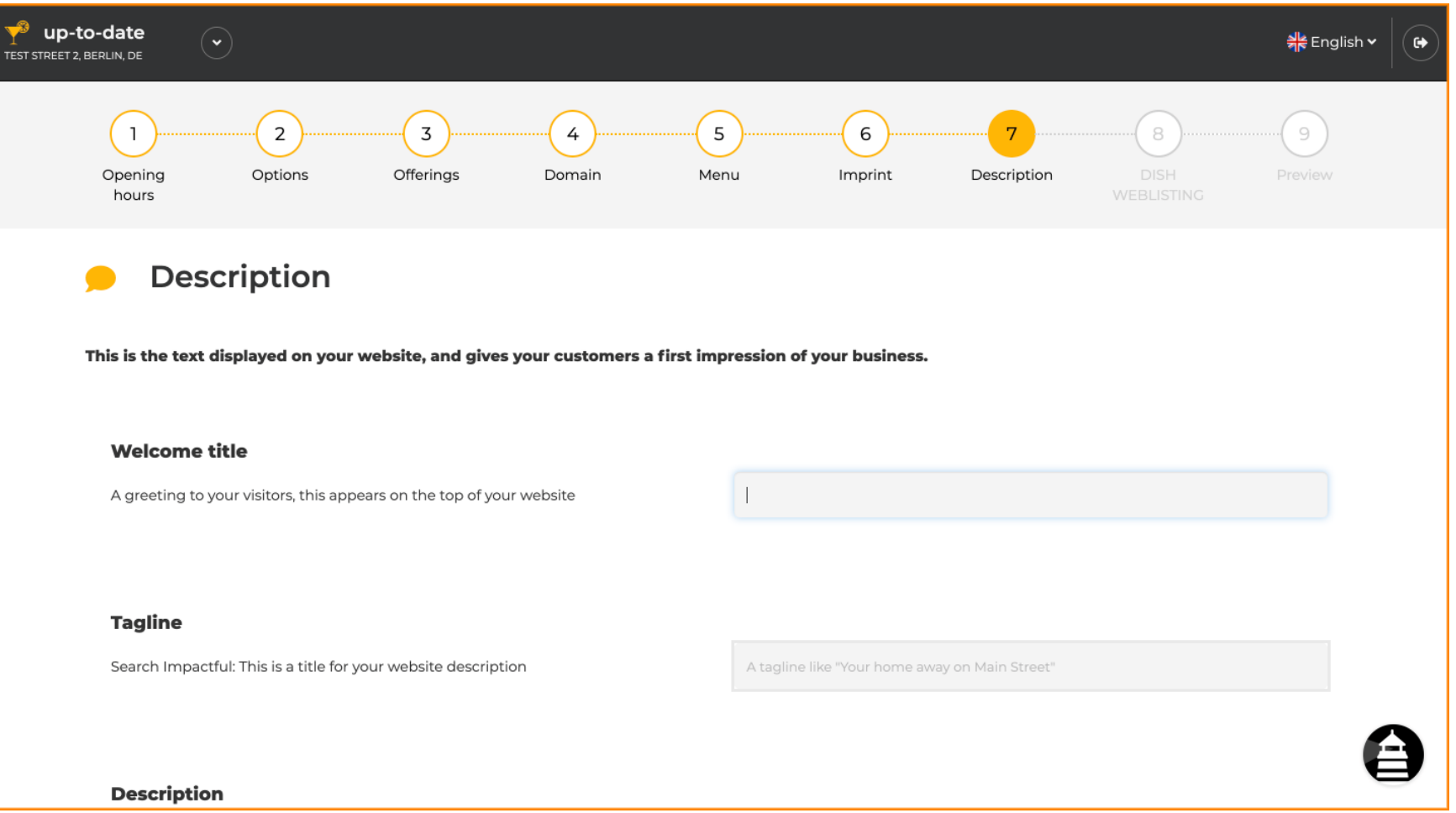

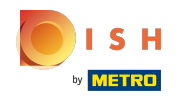

Krátce představte svou provozovnu a zadejte jej do editoru. Poznámka: Na webu se zobrazí pod  $\bigcirc$ názvem, který jste zadali dříve.

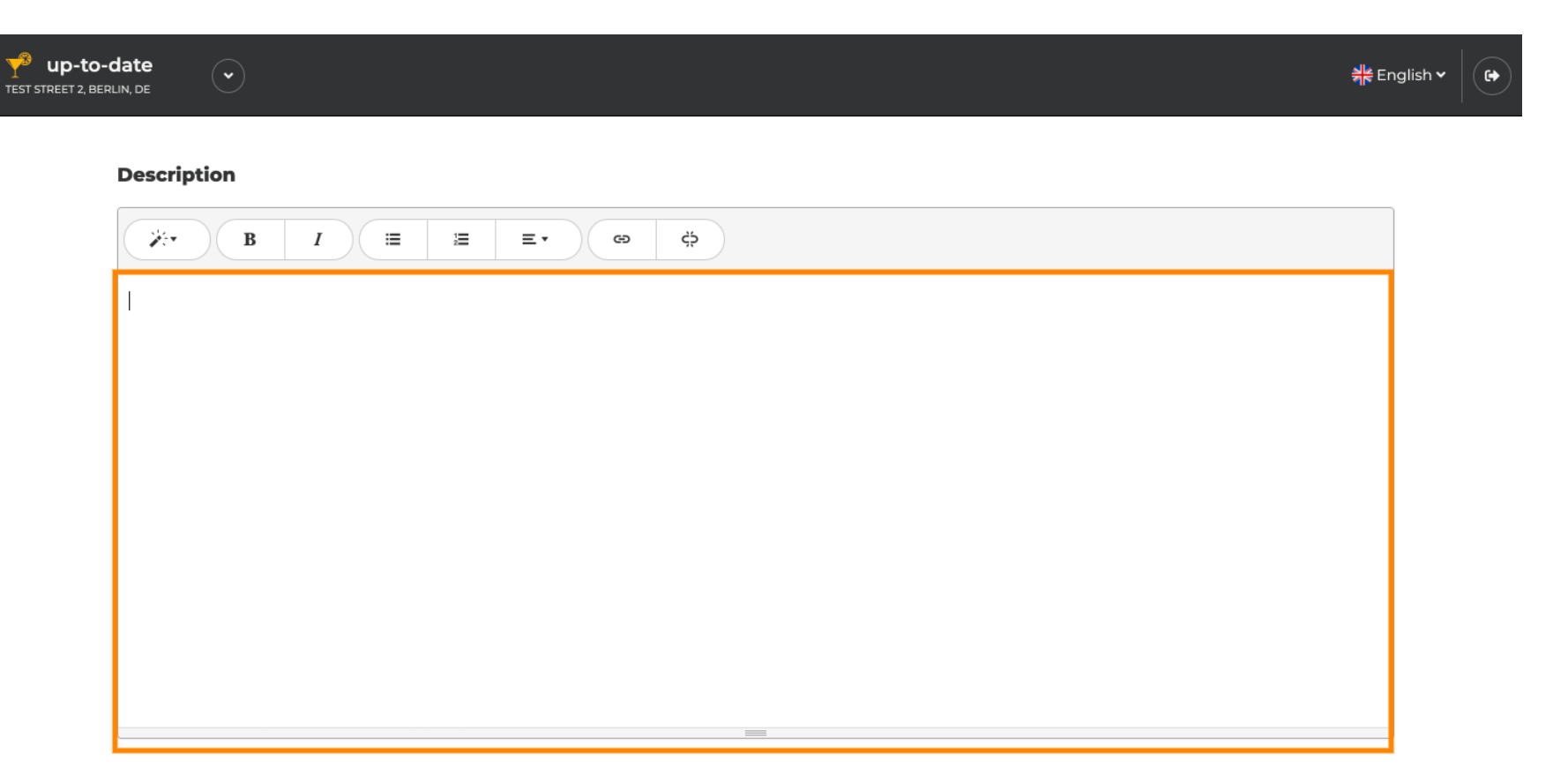

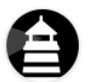

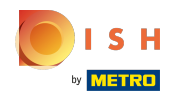

# Chcete-li přejít k dalšímu kroku nastavení, klikněte na Pokračovat .  $\odot$

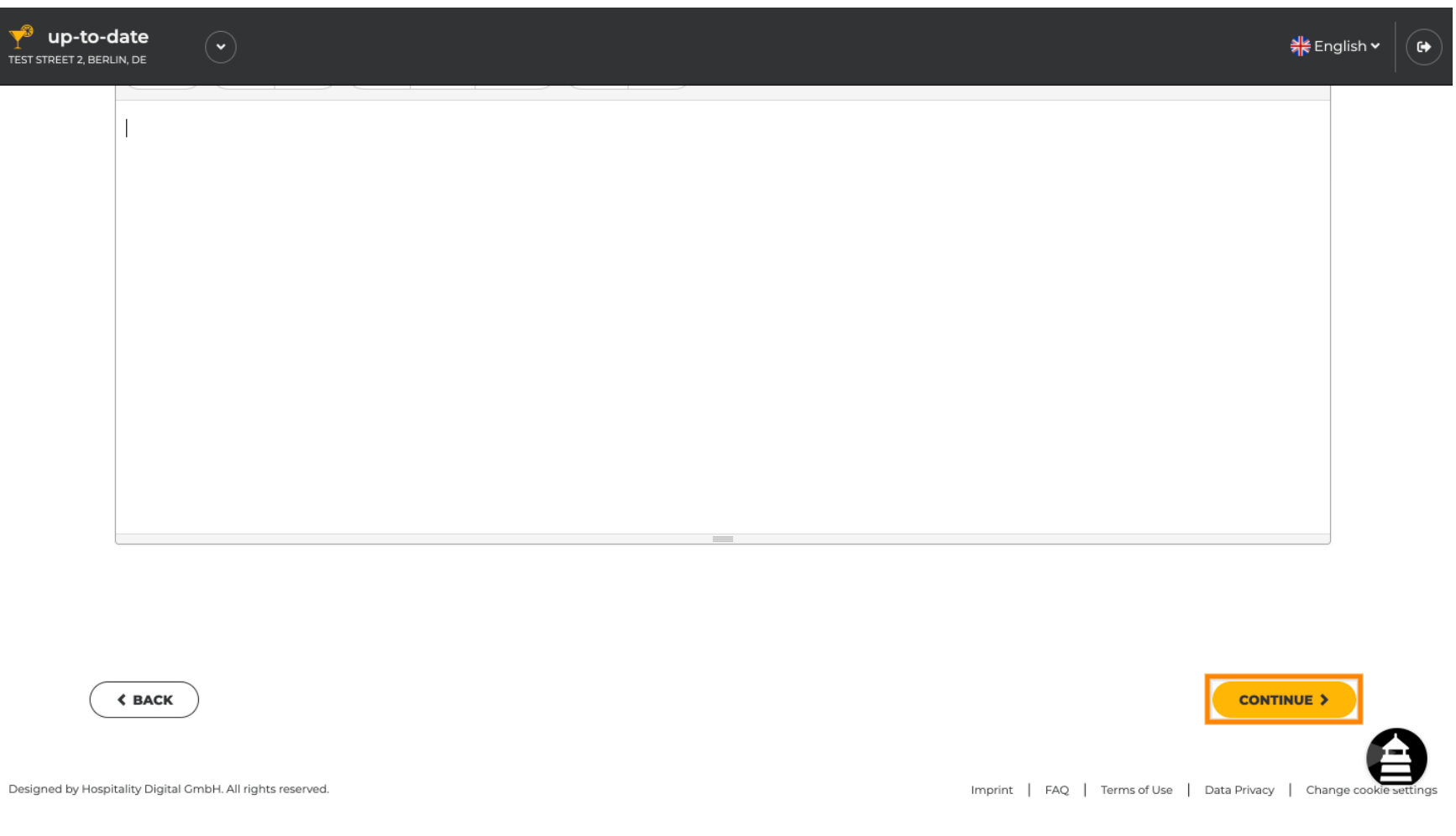

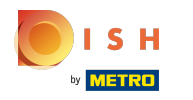

# A je to. Jsi hotový.  $\odot$

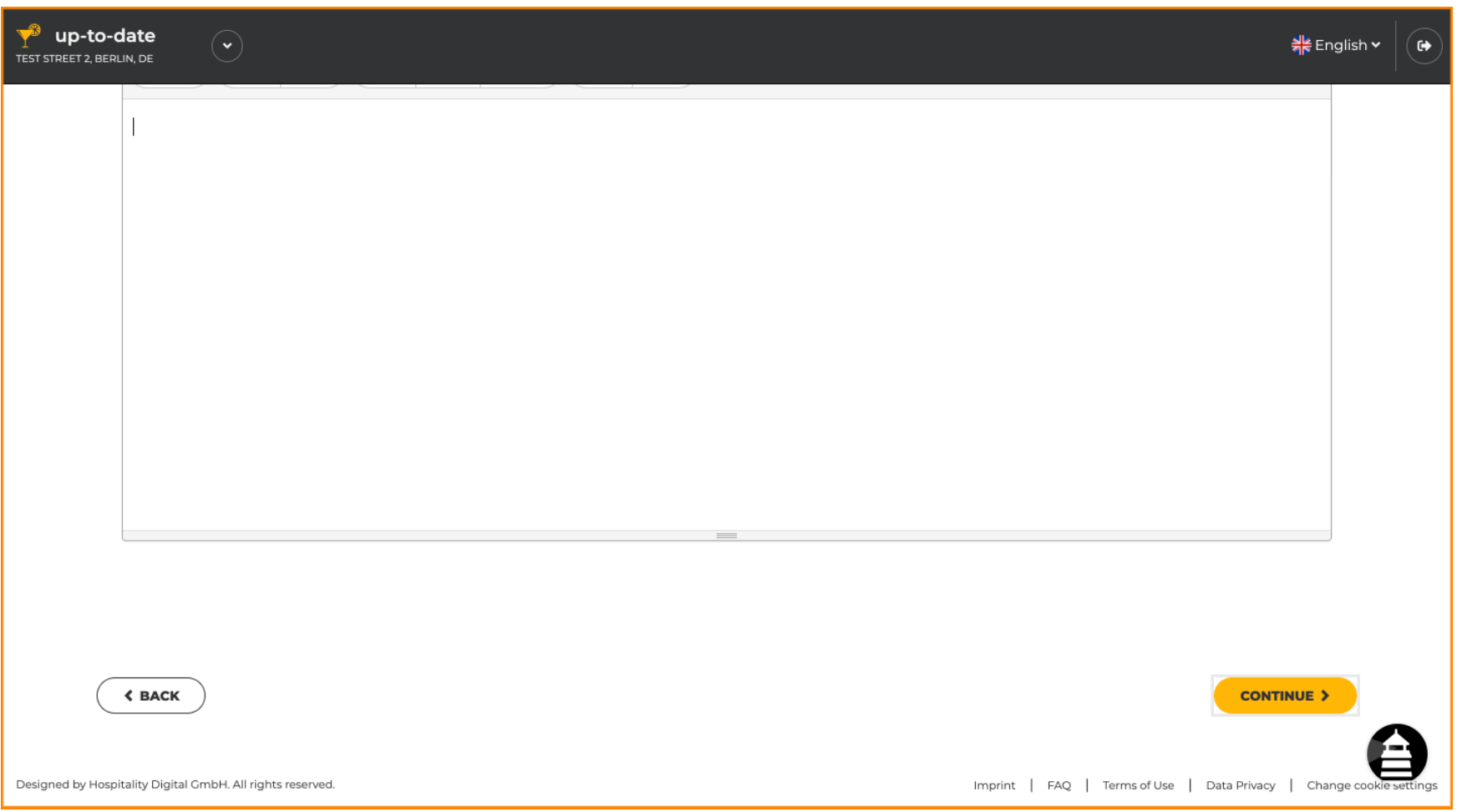

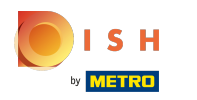

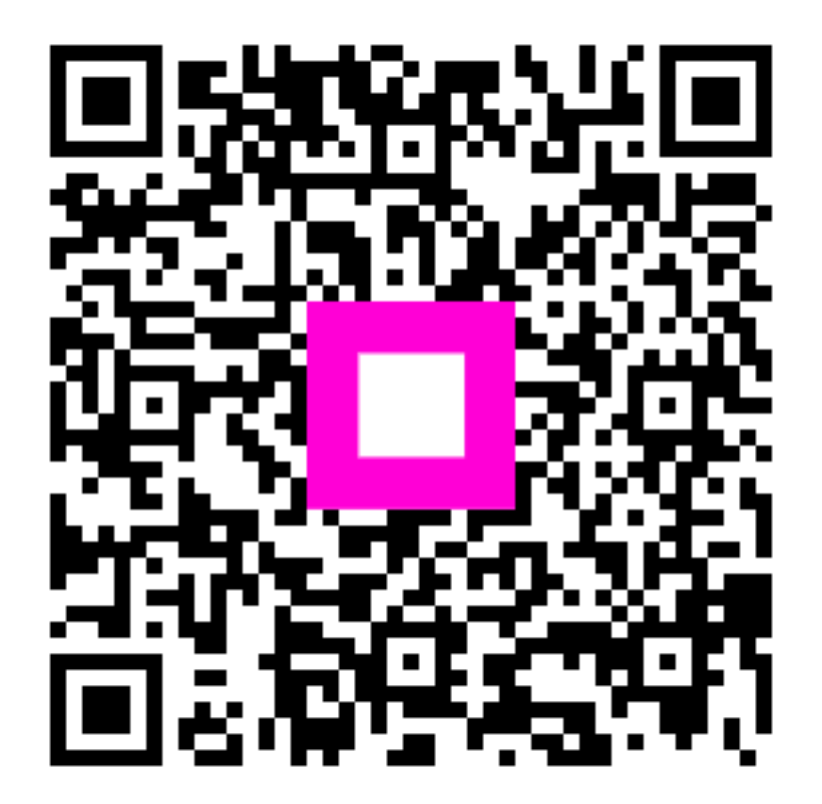

Scan to go to the interactive player